**Chapter 11**

# **Real Time Operating System**

## Lesson 03

# **Inter process Communication (IPC)**

# **Inter process communication**

- Inter Task Message
- A task can not call another task
- A task can only put information or message at a task control block
- The OS examines task control block at each tick of the system clock
- How the signal or token or message sent to another task?

# **Inter-process Communication using a Signal**

- Signal is like software interrupt
- Signal communicated when a software interrupt instruction executes

# **Inter-process Communication using a Signal**

- Signal means a call for action on an event after which the system runs a signal-handler task, similar to running of an interrupt service routine on an interrupt
- Several times, when one task finishes certain set of codes then only the system should start other task
- The signal can be used for doing this

## **Signal -A simplest IPC**

IPC: Stands for Inter-process communication

A task executes a function 'send-signal'

Another task waits for the signal and is started by OS on execution of the send-signal function

Example- A function os\_send\_signal (2) executes at task 1

so that a task 2 with at a function os wait (K\_SIG,0, 0) starts after OS gets signal  $2'$ 

## **Two tasks Example for the ECG recorder**

- Tasks run at two different times
- One task *i* on finishing a set of actions, sends a signal to the system using a signalling instruction
- The system passes the signal to waiting second task *j*
- Then the *j* runs

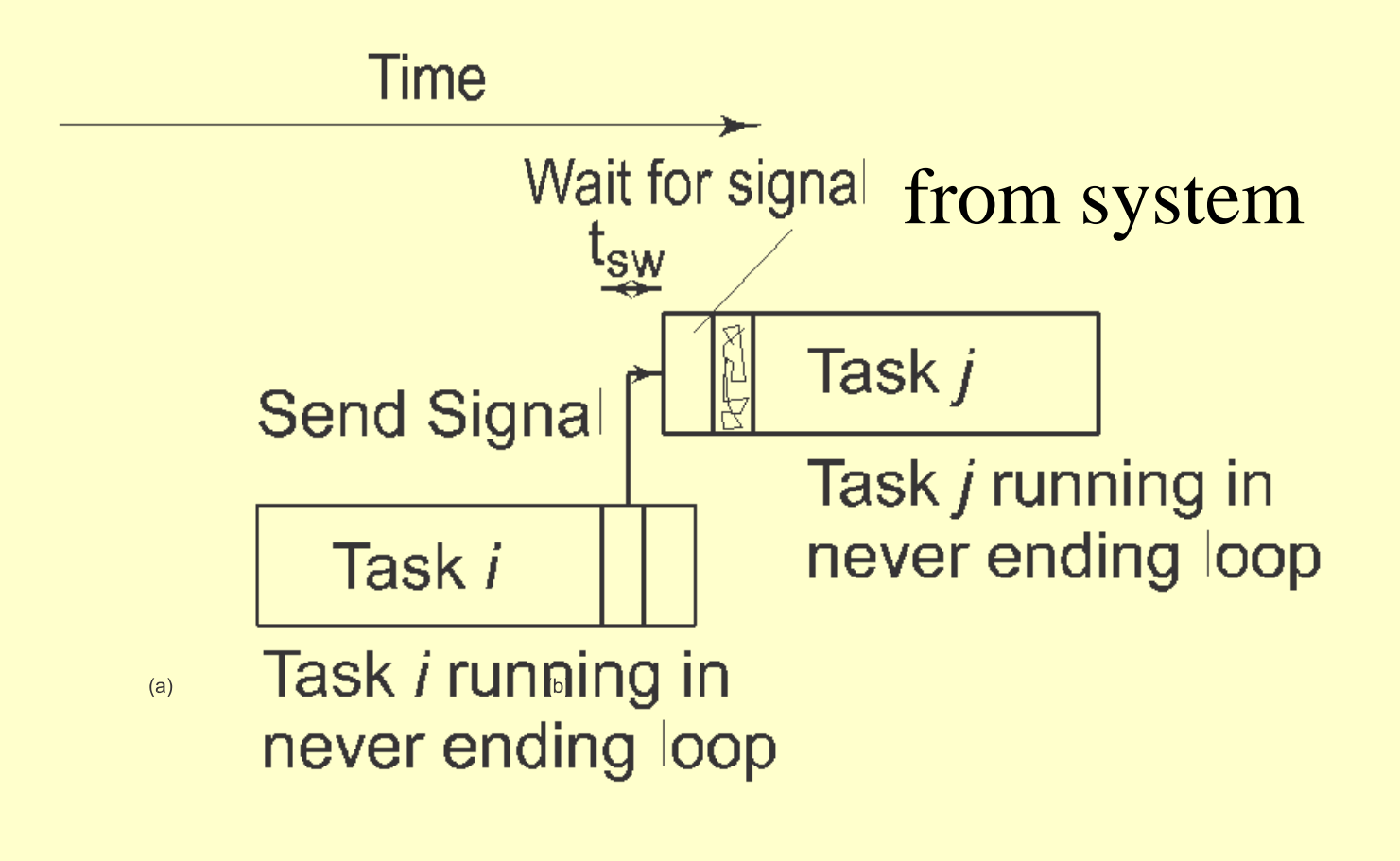

## Signal between Two Tasks

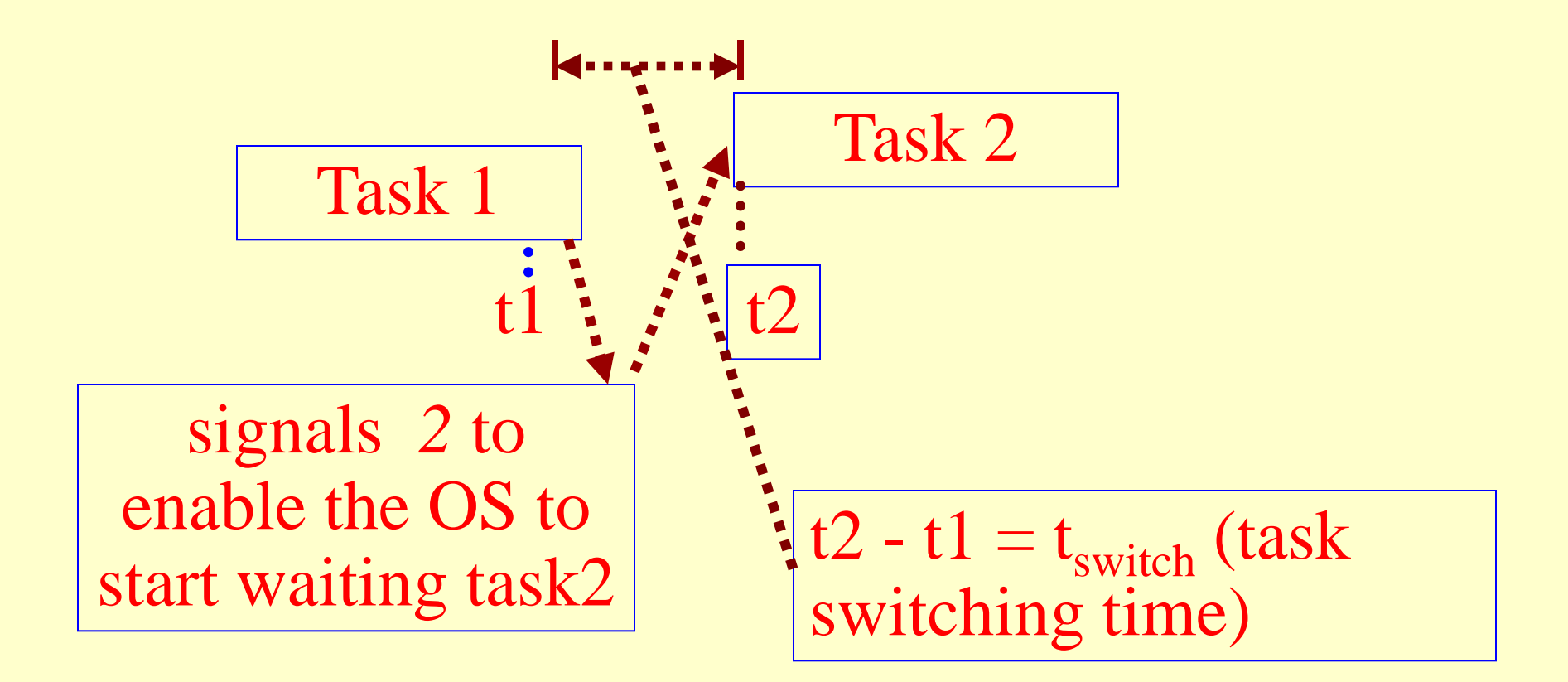

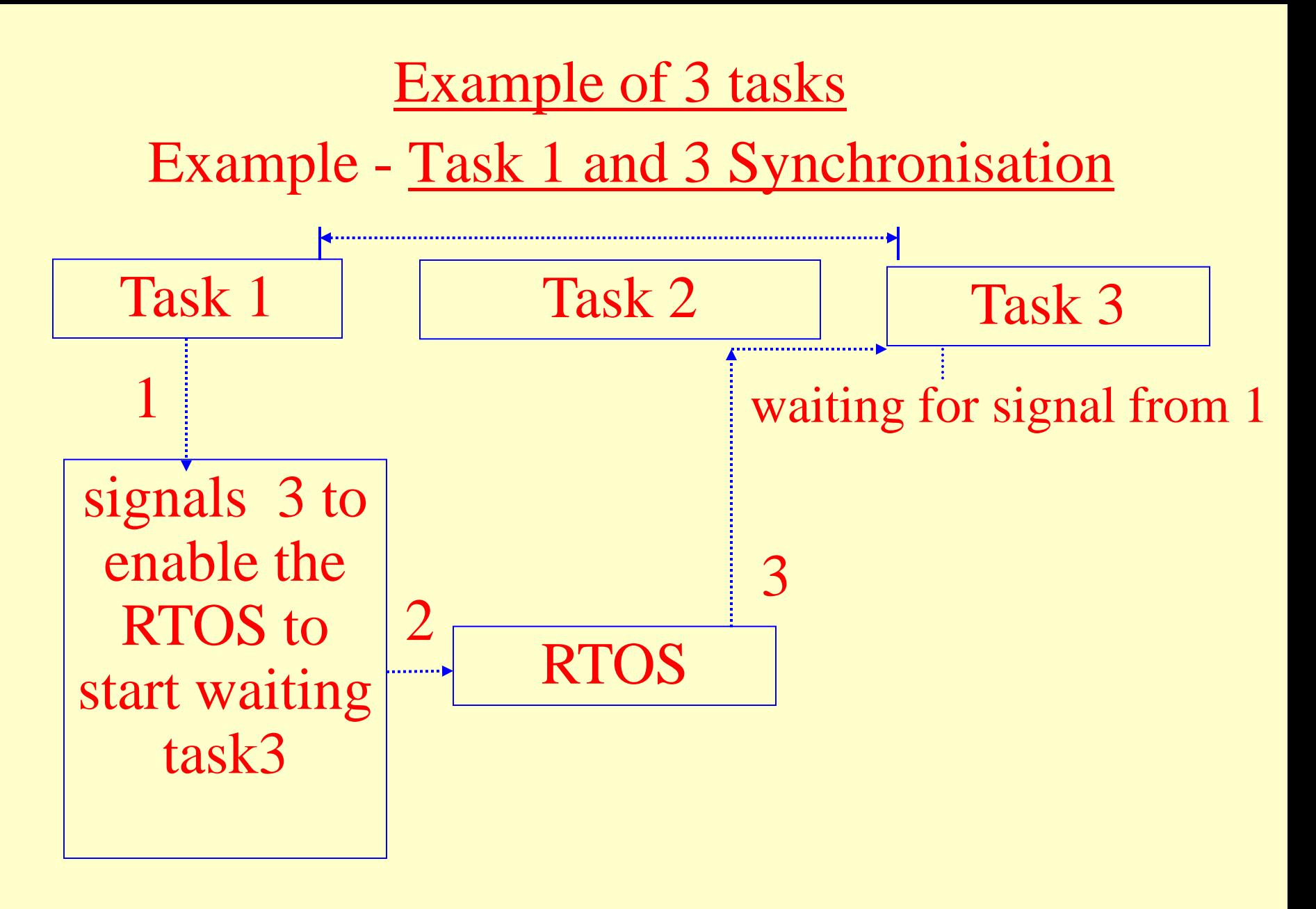

# Four tasks of Example for the digital camera

- All tasks run in four different time slots
- First task executes when system sends it a signal *sw1,* for example, from the interrupt service routine
- The routine executes on the user pressing a switch to start taking the picture

# The digital camera first three tasks

- Must execute in sequence one after one
- Second starts when first task sends signal *st*2
- Third task executes when second task sends it a signal *st3*
- Fourth task executes when system sends it a message *md4* to start or the task 3 sends signal *st4*

#### Task Synchronisation in a sequence among three tasks

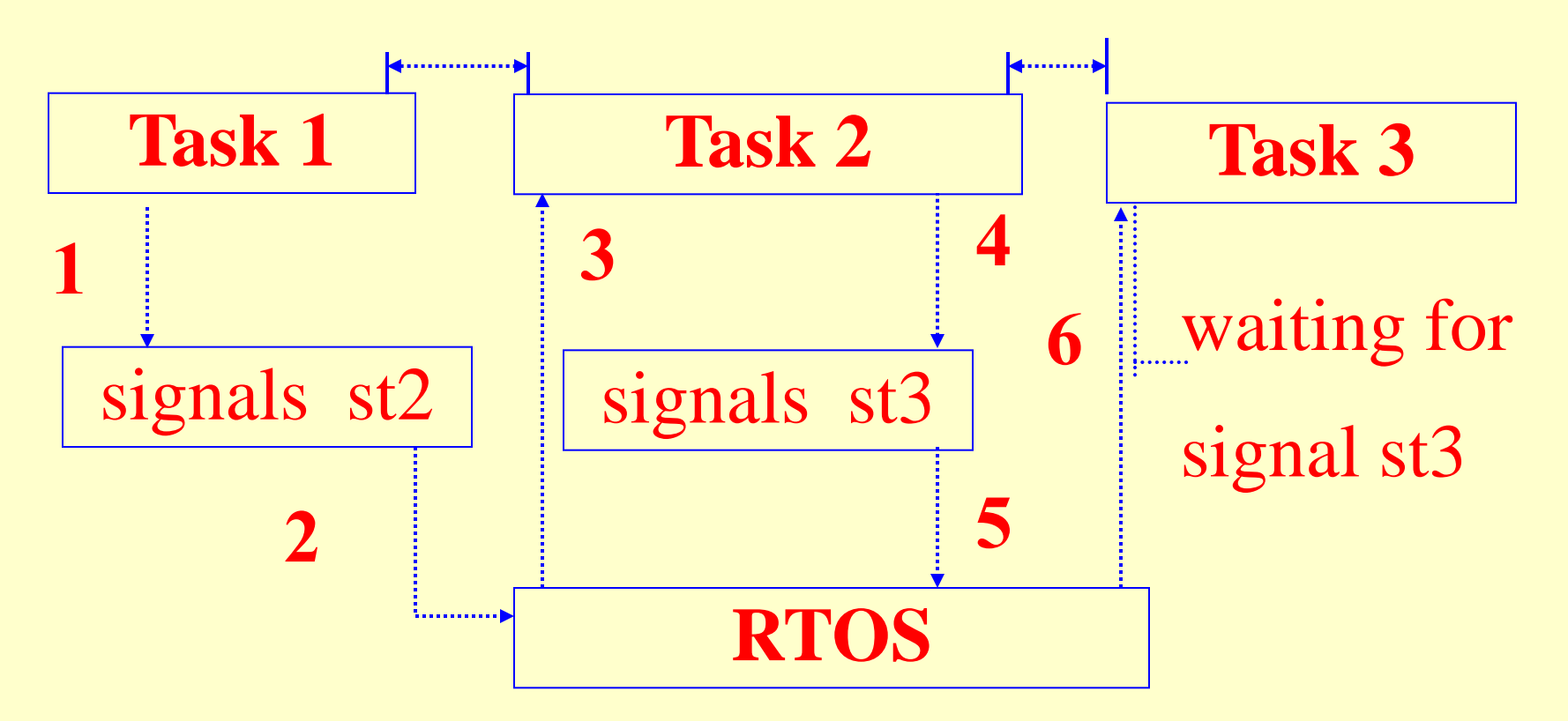

Example- Three Task Synchronisation in a digital camera

#### **Semaphore— A token for an IPC**

A task executes a function 'send-token'

Another task blocked at certain point, waits for the token and is started (unblocks) by OS on execution of the send-token function

Example- A function os\_send\_token (K\_SEM) executes at task 1

so that a task 2 with at a function os wait (K\_SEM,0, 0) starts after OS gets token'K\_SEM'

2011 Microcontrollers-... 2nd Ed. Raj Kamal

#### Task Synchronisation namong three tasks waiting for token s **Task 1 Task 2 Task 3 4 1** token s **32 RTOS** <u> 1. . . . . . . . . . .</u>

## Example- Two Tasks 1 and 3 Synchronisation

# Critical Section

- Section of codes which have some action or variable, which must complete before other section of the codes run
- For example, a section updating time in hrs. min. sec. and date is a critical section. Unless all five parameters update, the other section for display should not update

#### Wait for an event-flag

A task section *B* waits for an event to occur at task section *A* and unblocks and runs after that event

Example– Time-date display section waiting for update for new time-date

#### **Two Critical sections A and B**

• Section *A* having a set of codes that should run un-interrupted, such that other section(s) *B should block during A's run*

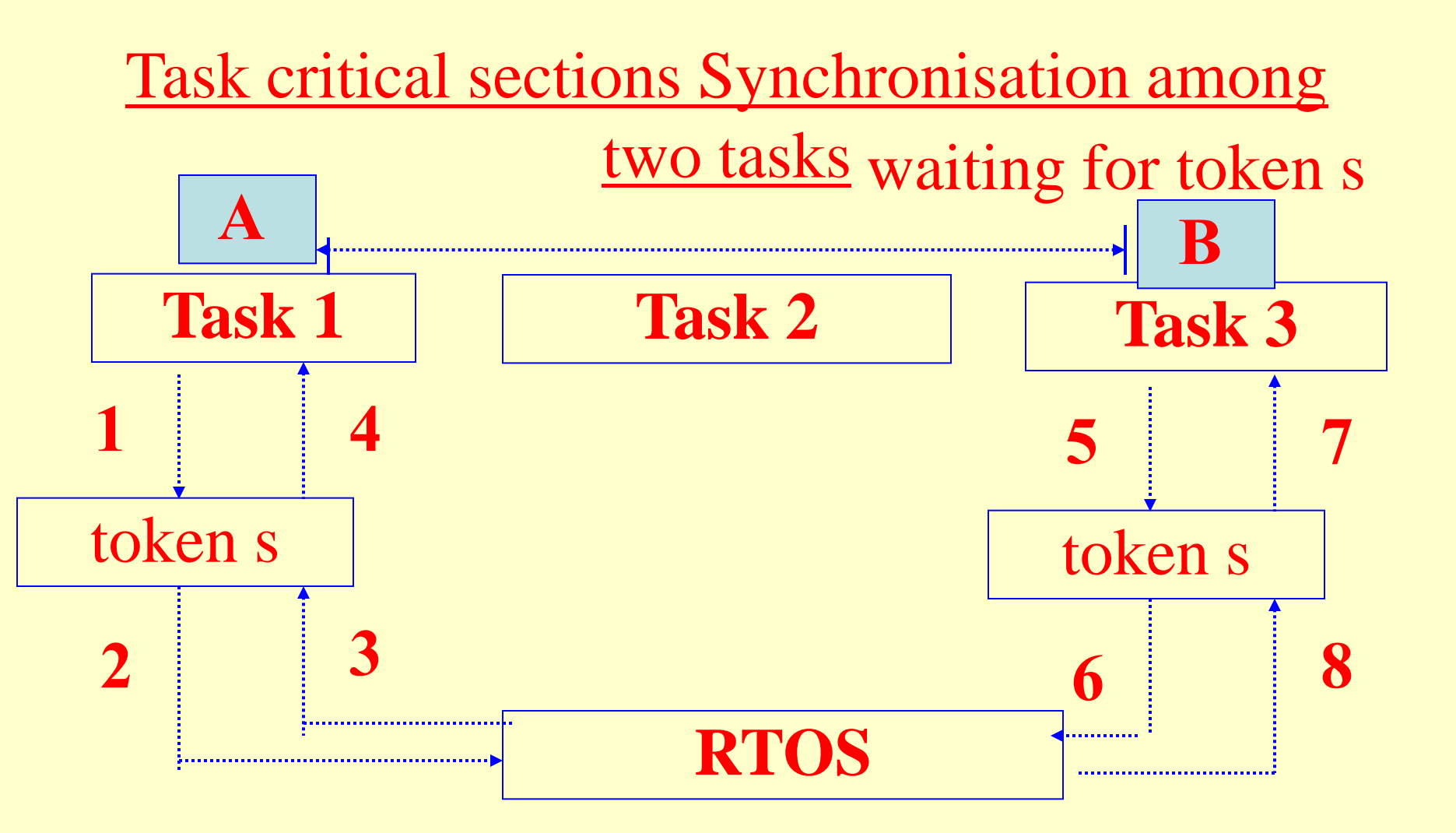

# Example- Two Tasks 1 and 3 critical sections Synchronisation

### Task Synchronisation in a sequence among three tasks

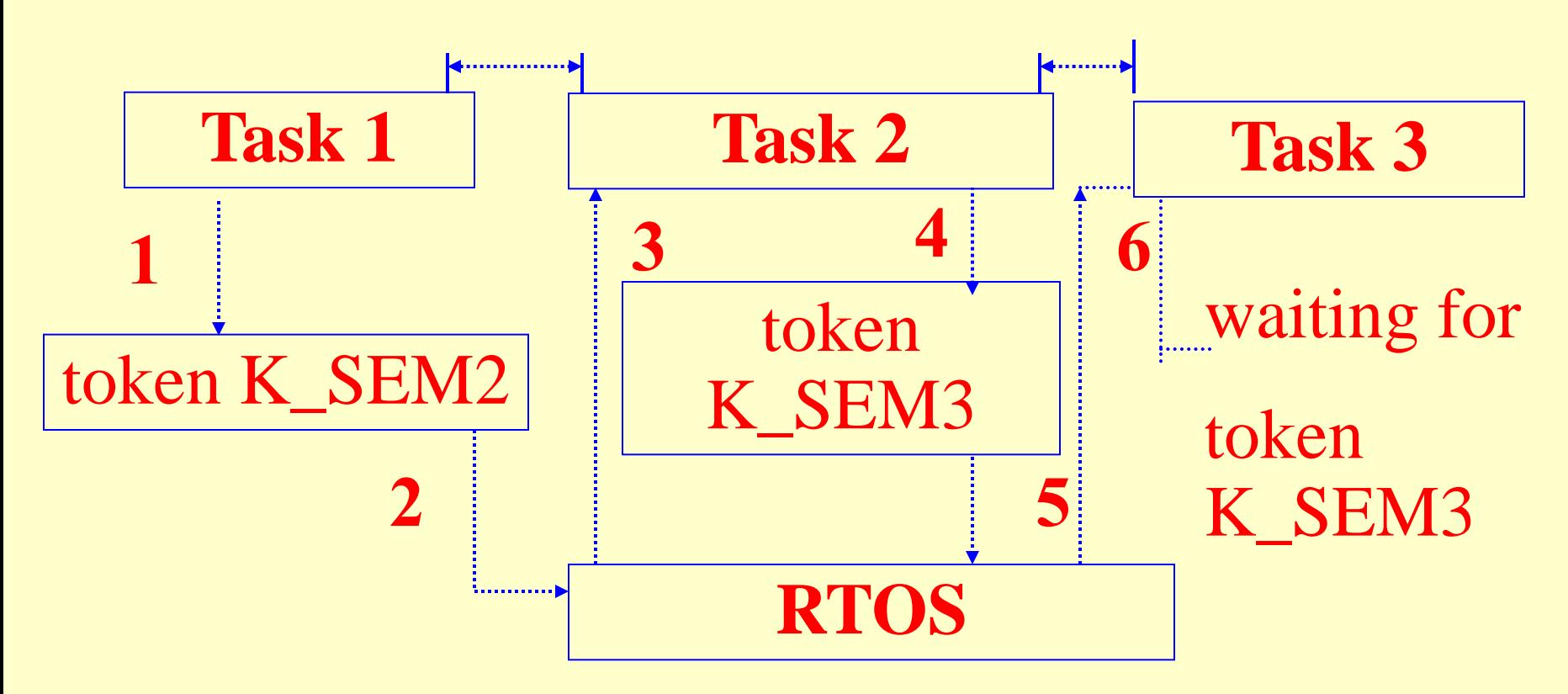

## Example- Three Task Synchronisation in a digital camera

### **Wait for a message**

A task section *B* section waits for a message from at task section *A* and unblocks and runs after that message

Example- Time-date display section waiting for updated new time-date

**Message— A string or pointer address for an IPC**

A task executes a function 'send-message'

Another task blocked at certain point, waits for the message K\_MSG and is started (unblocks) by OS on execution of the send-message function

Example- A function os\_send\_msg (K\_MSG) executes at task 1

so that a task 2 with at a function os wait (K\_MSG,0, 0) starts after OS gets message 'K\_MSG'

2011 **Constantine Constantine Constantine Microcontrollers-...2nd Ed. Raj Kamal** 

#### Task Synchronisation among three tasks waiting for K\_MSG **Task 1 Task 2 Task 3 4 1** Message K\_MSG **32 RTOS** <u> 1. . . . . . . . . . .</u>

## Example- Two Tasks 1 and 3 Synchronisation

**Wait for an** *exception* **(condition) message**

An exception handling task section *B* section waits for an error message (exception) from task section *A* and unblocks and runs after that message

Example- handling of exceptions thrown by a task

- Inter process Communication among four tasks
- Task, *taskkeyparsing* parses the action needed from the keys entered by the customer

• Task, *taskdsply* displays the idle time message(s) and the messages during response to customer queries and customer selection of a specific toffee and to facilitate the graphic user interactions (GUIs)

• Task, *taskmoney* collects the cost of toffee in terms of coins (or debit card) from a customer

• Task, *tasktoffee* delivers the selected toffee, whether chocolate or almond or mango flavoured toffee

# Summary

2011 Microcontrollers-... 2nd Ed. Raj Kamal Pearson Education

#### **We learnt**

## A *signal* permits a task or ISR program run after a certain task signals and notifies to OS that signal

#### **We learnt**

 A *semaphore* permits unblocking of a task section after a certain task sends and RTOS notifies that *semaphore*

#### **We learnt**

• A *message* passes and unblocks a task section after a certain task sends the message and RTOS notifies that *message*

# End of Lesson 03 on

# **Inter process Communication (IPC)**